# MAP2320 - Métodos Numéricos em EDPs Transporte Unidimensional

Os objetivos deste exercício computacional são:

- Apresentar a modelagem do escoamento de um fluído incompressível.
- Implementar e analisar a convergência de diferentes métodos numéricos para o caso linear.
- Analisar o caso não linear e as complicações decorrentes (bônus).

## 1 Modelagem do problema

Considere um fluído cuja densidade seja mantida constante com o tempo (conhecido como fluído incompressível) contido em um tubo cilindrico como o descrito pela figura abaixo.

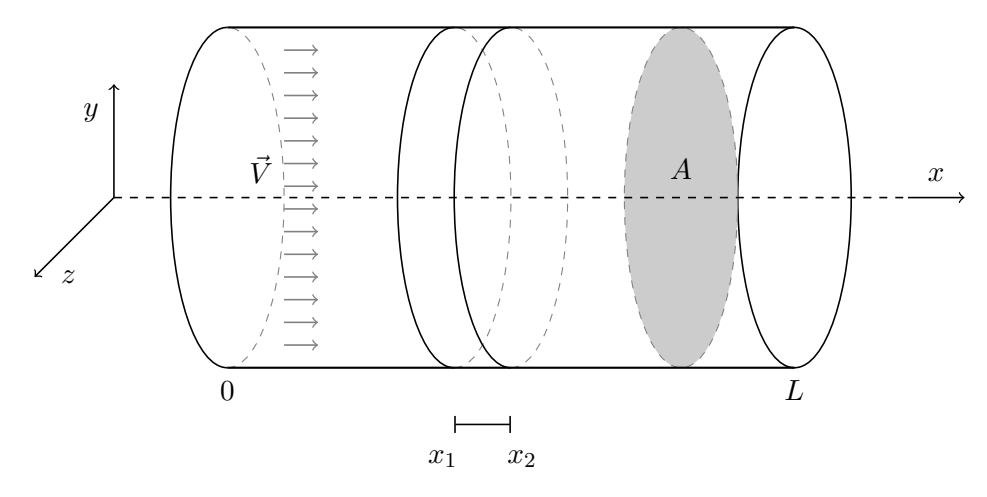

Sendo  $\vec{V}$  a velocidade do fluído (constante na direção x) e A a área da secção transversal do tubo paralela ao eixo  $yz$ , definimos a vazão,  $\vec{Q}$ , como o volume de fluído que passa pela secção transversal em  $x$  a cada unidade de tempo, isto é:

$$
\vec{Q} = A\vec{V}.\tag{1}
$$

Como estamos assumindo que o fluido é incompressível, temos que a vazão é constante e igual a Q em qualquer ponto do tubo.

Suponha então que seja inserido um pequeno marcador de baixa concentração (conhecido como contraste), de forma a não afetar a dinâmica do fluído e que seja possível observar seu comportamento no interior do tubo. Conhecida a vazão  $\vec{Q}$ , gostaríamos de saber como a concentração inicial do contraste é transportada pelo fluído.

Seja  $\rho(t, x, y, z)$  a densidade do contraste no ponto  $(x, y, z)$  no instante t. Para simplificar, vamos analisar apenas a variação de densidade ocorrida no sentido do tubo (isto é, na direção x), então vamos considerar que apenas a densidade média na direção x,

$$
\bar{\rho}(t,x) = \frac{1}{A} \int \int_A \rho(t,x,y,z) dydz.
$$

Agora considere a concentração em unidades de massa por comprimento,  $u(t, x) = A\overline{\rho}(t, x)$ , isto é, a densidade linear. Então, a massa total do contraste contida no tubo delimitado por  $x_1$  e  $x_2$  no instante t será dada por

$$
M(t, x_1, x_2) = \int_{x_1}^{x_2} \underbrace{\left(\int \int_A \rho(t, x, y, z) dy dz \right)}_{A\bar{\rho}(t, x) = u(t, x)} dx = \int_{x_1}^{x_2} u(t, x) dx.
$$
 (2)

Seja  $v = \vec{V} \cdot \vec{x} = \frac{\vec{Q} \cdot \vec{x}}{4}$  $\frac{Q \cdot x}{A}$  a velocidade média do fluido na direção x, definimos o fluxo  $\Phi(t, x)$  como a quantidade de massa do contraste que passa pela secção transversal do tubo em cada unidade de tempo,

$$
\Phi(t,x) = v \int \int_A \rho(t,x,y,z) dydz = vA\bar{\rho}(t,x) = vu(t,x)
$$

Pela incompressibilidade do fluído, toda massa que entra em  $x_1$  deve sair por  $x_2$ . Portanto

$$
\frac{d}{dt}M(t, x_1, x_2) = \underbrace{\Phi(t, x_1)}_{\text{massa que entra}} - \underbrace{\Phi(t, x_2)}_{\text{massa que sai}}
$$

e, pela definição da massa do contraste (2), temos

$$
\frac{d}{dt} \int_{x_1}^{x_2} u(t, x) dx = v(x_1)u(t, x_1) - v(x_2)u(t, x_2)
$$
\n(3)

Utilizando o Teorema Fundamental do Cálculo e a derivação sob o sinal da integral podemos reescrever o lado direito e o lado esquerdo como

$$
vu(t,x_1) - vu(t,x_2) = -\int_{x_1}^{x_2} v \frac{\partial u}{\partial x}(t,x) dx \tag{4}
$$

$$
\frac{d}{dt} \int_{x_1}^{x_2} u(t, x) dx = \int_{x_1}^{x_2} \frac{\partial}{\partial t} u(t, x) dx \tag{5}
$$

de modo que, substituindo (4) e (5) em (3), obtemos

$$
\int_{x_1}^{x_2} \frac{\partial}{\partial t} u(t, x) dx = -\int_{x_1}^{x_2} v \frac{\partial}{\partial x} (u(t, x)) dx \Longrightarrow \int_{x_1}^{x_2} \left[ \frac{\partial}{\partial t} u(t, x) + v \frac{\partial}{\partial x} (u(t, x)) \right] dx = 0
$$

Por fim, como  $x_1$  e  $x_2$  são arbitrários temos que

$$
\frac{\partial}{\partial t}u(t,x) + v\frac{\partial}{\partial x}(u(t,x)) = 0
$$

e o problema de transporte unidimensional é dado por:

$$
\begin{cases}\n u_t + vu_x = 0, & (t, x) \in (0, T) \times (0, L) \\
u(t, 0) = u(t, L), & t \in [0, T] \\
u(0, x) = u_0(x) & x \in [0, L]\n\end{cases}
$$
\n(6)

onde v é uma constante e  $t \in [0, T]$  é o tempo no qual o comportamento da densidade do contraste é observado no interior do tubo.

# 2 Métodos Numéricos

Sendo  $M$  e  $N$  dois números naturais, vamos considerar espaçamentos uniformes em  $t$  e  $x$  dados por  $\Delta t = \frac{T}{\Delta}$  $\frac{T}{N}$  e  $\Delta x = \frac{L}{M}$ . Denotaremos por  $u_m^n ≈ u(x_m, t_n)$  a aproximação da função  $u$  no ponto  $t_n = n\Delta t$  e  $x_m = m\Delta x$  para  $n = 0, 1, ..., N$  e  $m = 0, 1, ..., M$ .

Para  $\lambda = v \frac{\Delta t}{\Delta x}$  $\frac{\Delta t}{\Delta x}$ , considere os seguintes esquemas numéricos:

• Diferença para frente no tempo e para trás no espaço

$$
\begin{cases}\n u_m^0 = u_0(x_m) \\
u_m^{n+1} = (1 - \lambda)u_m^n + \lambda u_{m-1}^n \\
u_M^n = u_0^n\n\end{cases} (7)
$$

• Diferença para frente no tempo e no espaço

$$
\begin{cases}\n u_m^0 = u_0(x_m) \\
u_m^{n+1} = (1 + \lambda)u_m^n - \lambda u_{m+1}^n \\
u_M^n = u_0^n\n\end{cases} \tag{8}
$$

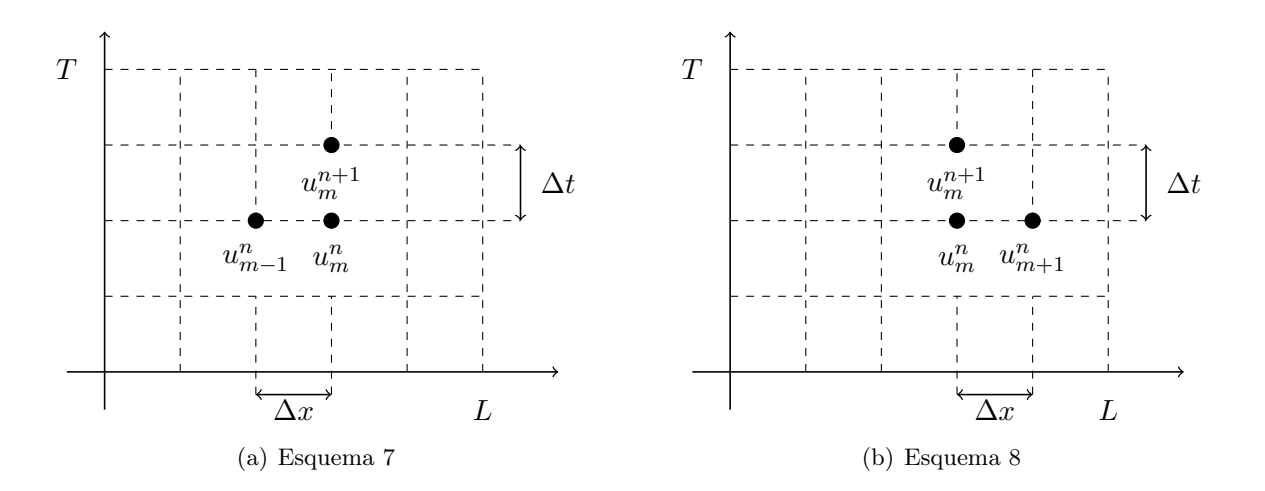

• Método de Lax-Wendroff (LW)

$$
\begin{cases}\n u_m^0 = u_0(x_i) \\
u_m^{n+1} = u_m^n - \frac{\lambda}{2} \left( u_{m+1}^n - u_{m-1}^n \right) + \frac{\lambda^2}{2} \left( u_{m+1}^n - 2u_m^n + u_{m-1}^n \right) \\
u_M^n = u_0^n\n\end{cases} \tag{9}
$$

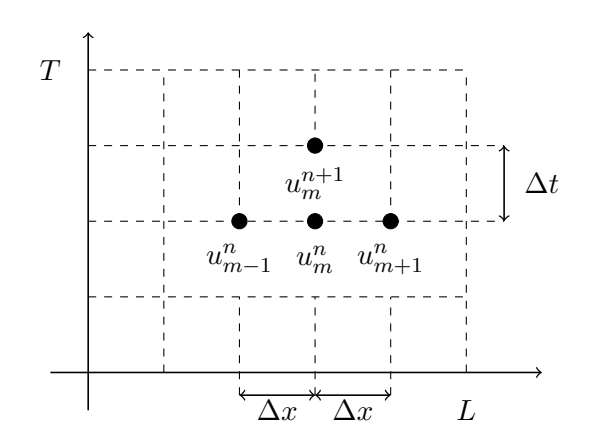

#### 3 Análise de convergência

Para testarmos a convergência do método numérico implementado iremos comparar as aproximações obtidas com a solução exata do problema (6), dada por:

$$
u(x,t) = u_0(x - vt)
$$

Sendo ∆x e ∆t constantes e dado que ambos os métodos são de mesma ordem no tempo e no espaço, o erro cometido é da ordem de  $((\Delta t)^c + (\Delta x)^c)$ , onde  $c = 1$  no método (7) e  $c = 2$  no método (LW). Para facilitar a análise, escolhendo M como um múltiplo de N, temos que  $\Delta x = \mathcal{O}(\Delta t)$  e, para valores de N suficientemente grandes, podemos considerar o erro como:

$$
e(M) \approx K(\Delta x)^c \tag{10}
$$

onde K é uma constante que independe de M.

Considere como medida de erro a maior diferença (em módulo) entre a aproximação obtida e a solução do problema, isto é

$$
e(N) = \max_{m,n} e_m^n = \max_{m,n} |u_m^n - u(x_m, t_n)|
$$
\n(11)

onde  $n = 1, \dots, N$  e  $m = 1, \dots, M$ , onde M é um múltiplo de N e tal que  $\lambda$  seja constante.

Simulamos o algoritmo para  $N, 2N, 4N, \cdots, 2^kN,$  com  $k \in \mathbb{N}$  e vamos analisar a razão entre os erros para  $2^k N$  e  $2^{k+1} N$ , isto é:

$$
\frac{e(2^kN)}{e(2^{k+1}N)} = 2^c \frac{K(\Delta x)^c}{K(\Delta x)^c} = 2^c \Rightarrow \log_2\left(\frac{e(2^kN)}{e(2^{k+1}N)}\right) \approx c
$$

Sendo  $N_i = 2^i N$ , considere a sequência

$$
m_i = \log_2(e(N_i)/e(N_{i+1})), \quad i = 0, 1, \cdots, k-1
$$
\n(12)

Assim, temos que a sequência  $m \to c$  quando  $k \to \infty$  (ou seja, quando  $\Delta t, \Delta x \to 0$ ).

É importante destacar que esta análise só é valida pois estamos estudando métodos que tem a mesma ordem no tempo e no espaço (por isso faz sentido considerar ∆t e ∆x de mesma ordem para gerar a estimativa da ordem de convergência). Caso as aproximações fossem de ordens diferentes, seria necessário escolher valores de M e N de forma a observar a convergência em cada uma das componentes (isto é, a ordem de convergência deve ser verificada tanto no tempo como no espaço).

#### 4 Tarefa

Considere  $T = 1$ ,  $L = 2$  e  $v = \frac{\alpha}{10}$ , onde  $\alpha$  é o último algarismo<sup>1</sup> do seu número USP. Use  $M = 2^5, \cdots, 2^{12}$  e  $N = 16M$ .

1. Sendo a densidade inicial do contraste dada por

$$
u_0(x) = \begin{cases} \cos^4(\pi(x - \frac{1}{2})), & 0 \le x \le 1\\ 0, & \text{caso contrário} \end{cases}
$$

- (a) Implemente o método (7) e analise a convergência numérica do método.
- (b) Implemente o método (8). Ele pode ser utilizado para obter aproximações do problema em estudo? Por quê?
- (c) Implemente o método (LW) e analise a convergência numérica do método. Quais as vantagens do método (LW) em relação ao método (7)?

 ${}^{1}$ Caso o dígito seja zero considere o penúltimo algarismo.

- (d) Plote as aproximações obtidas pelo métodos (7) e (LW) para  $M = 2^{12}$  e a solução exata nos instantes  $t = 0, 0.25, 0.5, 0.75, 1.0$ . A aproximação obtida é consistente com o resultado esperado? O que pode-se dizer da amplitude das aproximações obtidas? Dica: Para analisar o que ocorre com as amplitudes, pense na diferença que existe entre o problema contínuo e o problema discreto e como isso afeta o comportamento da solução numérica.
- 2. Considere agora a densidade do contraste dada por

$$
u_0(x) = \begin{cases} 1 - |8x - 1|, & 0 \le x \le \frac{1}{4} \\ 0, & \text{caso contrário} \end{cases}
$$

e as aproximações obtidas pelos métodos (7) e (LW) para  $M = 2^{10}$  e  $N = 2M$ . O que se observa nas aproximações obtidas? Porque isto ocorre?

Dica: Fixe alguns valores de t e imprima o gráfico no plano  $(x, u)$ . Compare com o exemplo contido em ([2], Cap 1).

3. (Item bônus) Faça as alterações necessárias no método (7) para resolver a Equação de Burgers (ou Equação da advecção não-linear)

$$
\begin{cases}\n u_t + uu_x = 0 \\
u(0, x) = \begin{cases}\n 0.1 + \cos^4(\pi(x - 0.5)) & \text{se } 0 \le x \le 1 \\
0.1 & \text{caso contrário}\n\end{cases}\n\end{cases}
$$
\n(13)

Utilizando  $M = N/2 = 2^8$ , qual o comportamento das aproximações obtidas?

Obs: Irão aparecer umas coisas estranhas não se preocupe. Certifique-se apenas de que seu programa não faça divisões por zero ou coisas que gerem NANs, INFs, etc. O objetivo da questão é que o aluno entenda o comportamento da solução. Como ponto de partida, observe que a velocidade de propagação da onda depende dos valores da função u. Como isto influencia o comportamento da aproximação?

#### Observações sobre a implementação computacional

- I) Como estamos trabalhando com condições periódicas de fronteira, temos que  $u(x_0, t)$  $u(x_M, t)$ ,  $\forall t \in [0, T]$ . Assim, para facilitar os cálculos, considere uma entrada a mais no espaço,  $x_{M+1} = x_1$  e execute o laço no espaço para os índices  $m = 1, \dots, M$ . Após obter as aproximações num dado instante de tempo, basta atualizar  $u_0^n = u_M^n$ e  $u_{M+1}^n = u_1^n$ e passar para o próximo instante de tempo.
- II) Para a implementação do métodos numa forma mais geral (que facilita para o item 3) basta considerarmos  $\lambda$  como uma função que recebe os parâmetros  $\Delta t, \Delta x, t, x \in u$ . Com isto, para o problema (6) temos que  $\lambda = v \frac{\Delta t}{\Delta x}$  $\frac{\Delta t}{\Delta x}$  e para o problema (13)  $\lambda = u \frac{\Delta t}{\Delta x}$  $\frac{\Delta t}{\Delta x}$ .

## Referências

- [1] Stoer,J and Burlisch, R. Introduction to Numerical Analysis Springer 3rd Ed. 2002.
- [2] Strikwerda, J.C.- Finite Difference Schemes and Partial Differential Equations SIAM 2nd ed. - 2004.